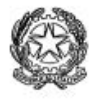

## **ISTITUTO D'ISTRUZIONE SECONDARIA SUPERIORE** "RINALDO D'AOUINO"

C.F. 91010430642 - Cod. Mecc. AVIS02100B

e-mail avis02100b@istruzione.edu.it P.E.C. avis02100b@pec.istrugione.it

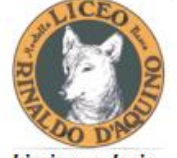

hirpina audacia

**EVENTIFIED ACCEPT (FOR A CONTRACT)**<br> **ELECT CONTRACT CONTRACT (FOR A CONTRACT)**<br>
Via Scandone – 83048 Montella (AV)<br>
Via Scandone – 83048 Montella (AV)<br>
Segreteria: 0827 1949161<br>
Segreteria: 0827 1949161<br>
Electo Classico Van Vertegina – 83048 Montelia (AV) 0827 1949183 - lax 0827 1949182<br>Istitute Teenico - settere Tecnologico - ind. Meccanica, meccatronica ed energia art. *Energia*<br>Via Tuoro – 83043 Bagnoli Irpino (AV) - tel 0827 62268<br>Uni

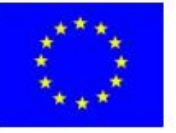

# **REGOLAMENTO REGISTRO ELETTRONICO**

#### Sommario

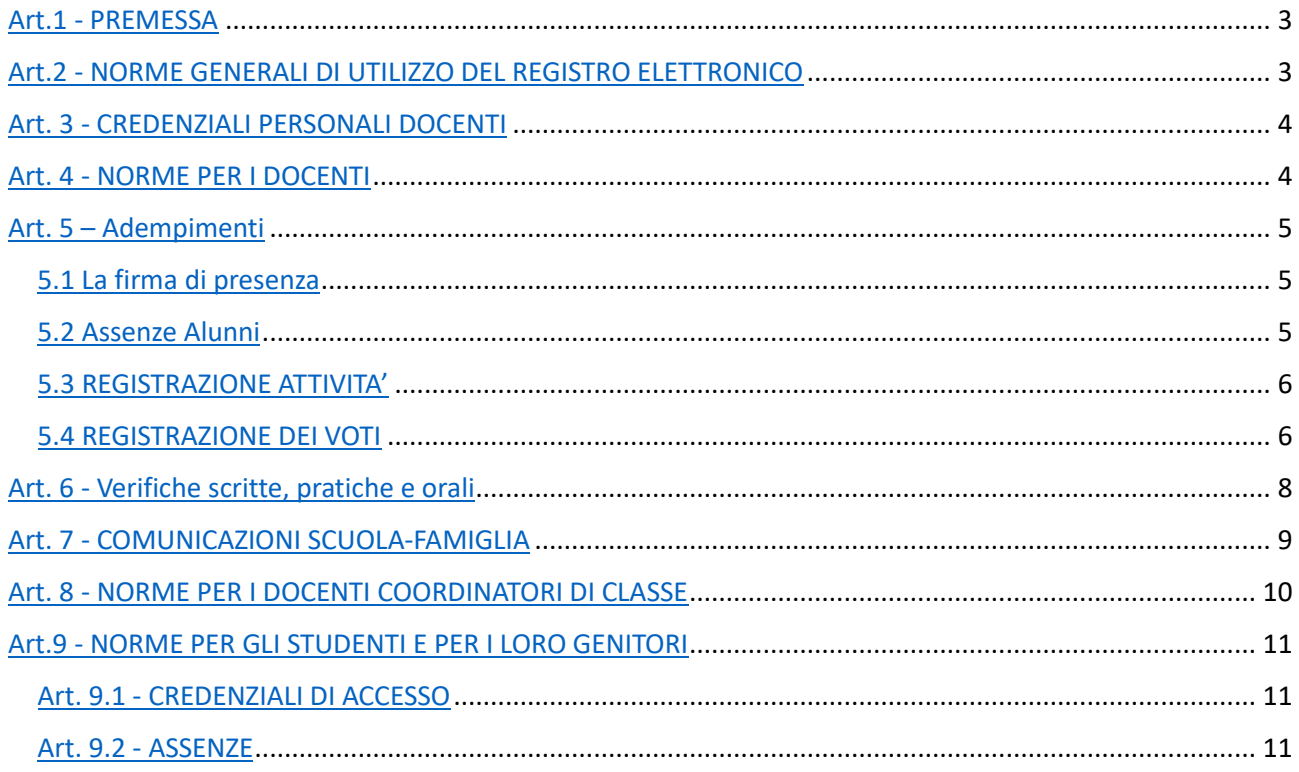

Approvato dal Consiglio di Istituto in data 13.09.2023

## <span id="page-2-0"></span>Art.1 - PREMESSA

Il Registro Elettronico è un software il cui uso è finalizzato alla dematerializzazione, allo snellimento delle procedure ed a garantire e promuovere un accesso facilitato all'informazione da parte di studenti e famiglie.

Il D.L. 6 luglio 2012 n. 95 convertito dalla legge 7 agosto 2012 n. 135 al Titolo II specifica che *"… a decorrere dall'anno scolastico 2012-2013 le istituzioni scolastiche ed educative redigono la pagella degli alunni in formato elettronico. La pagella elettronica ha la medesima validità legale del documento cartaceo ed è resa disponibile per le famiglie sul web o tramite posta elettronica o altra modalità digitale... A decorrere dall'anno scolastico 2012-2013 le istituzioni scolastiche e i docenti sono tenute ad adottare registri on-line e ad inviare le comunicazioni agli alunni e alle famiglie in formato elettronico."* 

Tutte le operazioni relative all'uso del Registro Elettronico sono improntate alla tutela della privacy ed ogni tipologia di utente ha accesso solo ad informazioni strettamente pertinenti al proprio ruolo.

La titolarità del trattamento dei dati personali è esercitata dal Dirigente scolastico. Questi designa il Responsabile del trattamento dei dati nella persona del Direttore SGA. I docenti sono incaricati del trattamento dati per quanto concerne gli alunni a loro affidati. Il trattamento illecito dei dati viene sanzionato a norma di legge.

**L'utilizzo del Registro Elettronico comporta l'integrale applicazione del presente Regolamento.** 

# <span id="page-2-1"></span>Art.2 - NORME GENERALI DI UTILIZZO DEL REGISTRO ELETTRONICO

I dati del registro elettronico non possono essere inseriti, modificati o cancellati dalle persone non autorizzate.

I voti dei docenti sono consultabili dal Docente che li ha assegnati, dal Coordinatore di classe, dal Dirigente Scolastico e dai Genitori dello studente interessato.

Le assenze, i ritardi, le uscite, le giustificazioni, le note disciplinari e le comunicazioni con le famiglie sono consultabili anche da tutti i Docenti del Consiglio di Classe.

L'uso dei dati necessari per lo svolgimento degli scrutini, è regolamentato dalla normativa vigente in materia di valutazione finale degli apprendimenti e dei comportamenti.

**Il presente regolamento potrà essere integrato con norme successive, su proposta del Collegio Docenti, per la gestione di ulteriori estensioni d'uso del Registro** (alternanza scuola lavoro, ecc.) **o per l'eventuale regolamentazione di procedure particolari** (esercitazioni anti-incendio, ecc.).

## <span id="page-3-0"></span>Art. 3 - CREDENZIALI PERSONALI DOCENTI

È vietato cedere, anche solo temporaneamente, il proprio codice utente e la propria password. **L'utente intestatario verrà considerato responsabile di qualunque atto illecito perpetrato con quell'account.** 

Nel caso di smarrimento delle credenziali, il docente deve informare per iscritto il Dirigente. Il recupero delle credenziali avviene in automatico, se nel proprio profilo il docente ha memorizzato un indirizzo di email valido.

**Le credenziali di accesso di ogni docente rimangono attive fino alla permanenza del docente in servizio nell'Istituto**. Esse NON devono essere memorizzate in funzioni di log-in automatico, in un tasto funzionale o nel browser utilizzato per la navigazione Internet o in computer di uso comune. Per garantire la massima sicurezza, il docente è tenuto al cambio periodico della propria password.

La compilazione del registro elettronico spetta esclusivamente al docente presente in aula. Per nessun motivo si possono delegare colleghi, alunni o altre persone a tale mansione.

## <span id="page-3-1"></span>Art. 4 - NORME PER I DOCENTI

Tutti i docenti utilizzano il Registro Elettronico per:

- a) rilevare presenze e assenze degli studenti;
- b) comunicare a studenti e famiglie le valutazioni per la specifica materia;
- c) gestire in condivisione con il Consiglio di Classe l'Agenda della classe (calendario delle verifiche e delle attività programmate di interesse comune a tutta la classe: visite, progetti, conferenze, incontri, ecc.);
- d) comunicare alla famiglia eventuali problematiche comportamentali e relazionali che emergono per lo specifico studente.
- e) Verbali e Programmazioni

Per la gestione delle attività sopra elencate i docenti avranno particolare cura nelle seguenti procedure:

- inserimento della propria firma solamente nell'ora corrente di lezione;
- indicazione dell'argomento affrontato in classe durante la lezione;
- assenze degli alunni (specie in caso di ingressi in ritardo ed uscite anticipate);
- annotazioni, note disciplinari e voti.

# <span id="page-4-0"></span>Art. 5 – Adempimenti

#### <span id="page-4-1"></span>5.1 La firma di presenza

Non è consentito firmare in anticipo per i giorni successivi o per le lezioni successive dello stesso giorno. In caso di particolari problemi tecnici, la firma dovrà essere regolarizzata il prima possibile.

Se l'insegnante di classe dovesse risultare assente, il docente in compresenza (di laboratorio o di sostegno) dovrà firmare non utilizzando l'icona 'compresenza'.

#### <span id="page-4-2"></span>5.2 Assenze Alunni

La verifica e la registrazione della giustificazione dell'assenza sono a cura del docente della prima ora.

Il docente della seconda ora (o di ore successive) verifica e registra le giustificazioni degli alunni che entrano in ritardo.

Il Collegio Docenti ha approvato il seguente orario di inizio lezioni:

- I.T.T. di Montella inizio lezioni 8:10
	- o E' consentito l'ingresso scaglionato agli alunni che usufruiscono del trasporto pubblico per raggiungere l'Istituto:
		- Alunni provenienti da Bagnoli Irpino 8:25
		- Alunni provenienti da Nusco 8:30
		- Alunni provenienti da Cassano Irpino 8:20
- Liceo di Montella inizio lezioni 8:15
	- o E' consentito l'ingresso scaglionato agli alunni che usufruiscono del trasporto pubblico per raggiungere l'Istituto:
		- Alunni provenienti da Bagnoli Irpino 8:25
		- Alunni provenienti da Nusco 8:30
		- Alunni provenienti da Cassano 8:20
- Liceo di Nusco inizio lezioni 8:20
- I.T.T. di Bagnoli inizio lezioni 8:10

-

- o E' consentito l'ingresso scaglionato agli alunni che usufruiscono del trasporto pubblico per raggiungere l'Istituto:
	- Alunni provenienti dai Comuni Limitrofi 8:30

L'uscita anticipata deve essere controfirmata dai responsabili di sede e annotata sul registro dal docente dell'ora, il quale si accerterà che lo studente esca accompagnato da un genitore.

**Attenzione alla casella: "conteggia ore di assenza" per consentire il corretto conteggio delle assenze in rapporto al monte ore annuo** (ai fini della validità dell'anno scolastico).

Quando un alunno partecipa a un **viaggio d'istruzione, Stage o altre attività fuori classe si prevede**

- **-** il controllo delle presenze spetta al **docente accompagnatore che firmerà le ore di presenza della classe fuori aula** (fino al massimo dell'orario di lezione previsto). In caso di più classi e più docenti accompagnatori ogni docente firmerà per una sola classe e l'eventuale compresenza nelle altre classi in cui è titolare.
- **-** L'alunno deve essere indicato come *FUORI CLASSE*
- **- Il docente in orario NON firmerà il registro di classe,** tranne in caso di classi con alunni NON partecipanti, tenuti pertanto alla regolare frequenza delle lezioni;
- **- I docenti in orario che NON partecipano all'uscita segnaleranno ai responsabili di sede la propria presenza e saranno utilizzati per eventuali sostituzioni;** pertanto firmeranno UNICAMENTE il registro delle classi in cui eventualmente saranno chiamati a svolgere attività in sostituzione di docente assente

#### <span id="page-5-0"></span>5.3 REGISTRAZIONE ATTIVITA'

La registrazione delle attività svolte e/o degli argomenti di programma affrontati va inserita alla fine dell'ora di lezione.

La registrazione dei compiti assegnati per casa va inserita alla fine dell'ora di lezione.

Le verifiche scritte/pratiche vanno calendarizzate e riportate sull'Agenda del Registro Elettronico, nel rispetto di quanto previsto dal Documento di Programmazione di Classe. Eventuali variazioni di data che si rendano necessarie per giustificati motivi, vanno comunque riportate sull'Agenda.

**Le Note Disciplinari vanno inserite immediatamente sul registro e in caso di problemi entro la fine dell'orario di lezione.**

#### <span id="page-5-1"></span>5.4 REGISTRAZIONE DEI VOTI

I voti relativi alle valutazioni orali vanno inserite immediatamente sul registro elettronico.

I voti delle prove di verifica scritta e grafico-pratica vanno inseriti di norma subito dopo la correzione, entro 15 giorni dall'effettuazione della prova.

**La misurazione delle singole prove segue i criteri ed i descrittori esplicitati nel PTOF.** L'eventuale commento al voto visibile all'utenza può riguardare soltanto gli elementi tecnico-didattici rilevati nella verifica ai fini di un'autocorrezione e/o autovalutazione dell'alunno.

I voti registrati non vanno modificati: in casi eccezionali, per errore materiale, il docente può provvedere alla correzione, purché la motivi in nota e si assicuri di darne tempestiva comunicazione all'alunno e alla famiglia.

Per le norme relative alle proposte di voto per gli scrutini intermedio, finale e differito, fa fede quanto disposto e divulgato a mezzo apposita comunicazione del Dirigente Scolastico.

Ciascun docente si occupa di inserire sul registro i risultati della verifica di recupero debito del primo periodo nella apposita sezione (Recuperi).

# <span id="page-7-0"></span>Art. 6 - Verifiche scritte, pratiche e orali

Le valutazioni delle prove scritte, orali e pratiche seguono i criteri stabiliti nel PTOF d'Istituto.

Le valutazioni delle prove orali vengono segnate sul Registro dall'insegnante subito dopo la prova in modo da rispettare i principi di tempestività e trasparenza.

Per le verifiche scritte e pratiche:

- 1- Segnare sul calendario di argo la data del compito
- 2- Il giorno della prova scrivere nelle attività svolte: Svolgimento compito in classe
- 3- Entro 15 giorni dalla verifica scritta, riportare nelle attività svolte: consegna del compito svolto in data e comunicare i voti.
- 4- Contestualmente riportare i voti sul registro elettronico alla data dello svolgimento del compito.

I voti registrati saranno visibili alle famiglie al momento della loro scrittura sul registro in modo da rispettare i principi di tempestività e trasparenza.

## **I voti modificati dal docente dopo il momento dell'assegnazione, per mero errore materiale, saranno evidenziati con apposita nota alla famiglia.**

I voti possono essere di 3 colori:

- in blu: voti che il software esclude dalla media aritmetica
- In rosso: voti inferiori a 6
- In verde: voti uguali o superiori a 6

# <span id="page-8-0"></span>Art. 7 - COMUNICAZIONI SCUOLA-FAMIGLIA

La scuola comunica con la famiglia tramite le seguenti funzionalità del Registro Elettronico:

- NOTEDISCIPLINARI: vengono utilizzate dai docenti del Consiglio di Classe per segnalare comportamenti dello studente in violazione dei Regolamenti d'Istituto e di Disciplina o delle norme di legge. A seconda della gravità e della frequenza possono determinare sanzioni disciplinari.
- AGENDA: è un calendario in cui i docenti possono segnalare eventuali verifiche scritte o orali programmate, anche al fine di evitare sovrapposizioni, come stabilito dal Documento di Programmazione del Consiglio di Classe; sono qui segnalate le uscite didattiche, le visite d'istruzione, le attività integrative programmate e approvate dal consiglio di classe, nonché eventuali ingressi posticipati o uscite anticipate della classe.
- BACHECA: contiene le circolari, comunicazioni a carattere organizzativo del Dirigente Scolastico a tutte le classi o solo ad alcune.
- Il servizio E-MAIL tramite Registro Elettronico può essere utilizzato per comunicare con le famiglie prestando attenzione ad alcune eccezioni, ad esempio quando i genitori non danno il consenso di ricevere le comunicazioni mediante posta elettronica.

È obbligatorio spuntare il visto per ricevere la ricevuta dell'invio dell'e-mail alla famiglia in quanto è l'unica ricevuta che attesta l'invio delle comunicazioni

In adesione a quanto previsto dalla normativa sulla dematerializzazione, poiché le schede di valutazione finale (**pagella primo periodo o pagella finale**) sono consultabili online tramite il Registro Elettronico, esse NON vengono stampate e NON vengono consegnate alla famiglia.

# <span id="page-9-0"></span>Art. 8 - NORME PER I DOCENTI COORDINATORI DI CLASSE

A integrazione di quanto previsto per tutti i docenti, il Coordinatore del Consiglio di Classe utilizza il Registro Elettronico per:

- il controllo assenze per validità dell'anno scolastico, da effettuarsi particolarmente nei mesi di gennaio e maggio. Avviso in Segreteria di eventuali situazioni di inadempienza dell'obbligo scolastico (per gli alunni che non hanno ancora compiuto il sedicesimo anno di età);
- la comunicazione di attività della classe/studente fuori aula (visite e viaggi di istruzione, gare sportive, stage, attività orarie in luogo extrascolastico, ecc.);
- la preparazione dello scrutinio con: verifica del corretto inserimento dei voti da parte di tutti i membri del Consiglio di Classe, proposta del voto di comportamento ricavato dai criteri deliberati annualmente dal Collegio, raccolta di informazioni varie per lo scrutinio finale (stage, insufficiente numero di ore di presenza per la validità dell'anno, sanzioni disciplinari, ecc.)
- il contatto con le situazioni più significative e preoccupanti, in relazione all'andamento didatticodisciplinare dell'alunno;
- la gestione della procedura relativa ai debiti e ai recuperi al termine del primo periodo;
- il monitoraggio delle Note Disciplinari
- pubblicazione su Argo Bacheca dei Verbali, **condivisi solo con i docenti del consiglio di classe**

In ottemperanza a quanto previsto dalla normativa sulla dematerializzazione (citata in premessa) l'invio di lettere (individuali o di gruppo) alle famiglie è riservato a casi eccezionali quando non siano possibili altre forme di contatto. È **escluso**, come prassi, **l'invio di lettere a casa** per segnalare difficoltà nei risultati scolastici oppure comportamenti non corretti da parte della classe o di un gruppo di studenti della classe (attenzione ai casi in cui i Genitori non danno il consenso all'utilizzo del registro elettronico come strumento per ricevere le comunicazioni).

# <span id="page-10-0"></span>Art.9 - NORME PER GLI STUDENTI E PER I LORO GENITORI

### <span id="page-10-1"></span>Art. 9.1 - CREDENZIALI DI ACCESSO STUDENTI E GENITORI

Ciascun alunno e la rispettiva famiglia accedono al Registro Elettronico per la parte di propria competenza attraverso codici di accesso riservati (username e password) che vengono **prodotti in forma riservata dal personale ATA incaricato.** La prima consegna delle credenziali agli alunni delle classi prime è a cura della segreteria scolastica.

Per ciascun studente vengono rilasciate di norma **2 credenziali**: una riservata per i genitori e una specifica per gli alunni.

**Le credenziali sono personali, riservate e non cedibili ad altre persone.** Chi le riceve è responsabile del loro corretto utilizzo. **Le credenziali assegnate a inizio del percorso scolastico non vengono modificate negli anni successivi.** 

In caso di smarrimento delle credenziali è possibile avviare la procedura di recupero in modo automatico. Qualora ciò risultasse impossibile, studenti e famiglie possono rivolgersi alla Segreteria Alunni.

#### <span id="page-10-2"></span>Art. 9.2 - ASSENZE

La rilevazione degli ingressi agli studenti avviene in avvio di prima ora di lezione, tranne in casi di disservizio temporaneo della linea. Nei casi di ingresso ritardato o di uscita anticipata, presenze ed assenze verranno segnalate sul registro dal docente in servizio nell'ora e saranno conteggiate ai fini della determinazione della validità dell'anno scolastico del singolo studente.

Singoli alunni assenti in aula poiché coinvolti in altra attività didattica, temporaneamente o per tutto l'arco della giornata (attività individualizzata, uscita didattica, partecipazione a gare sportive...) andranno segnati come presenti fuori aula.

Permane l'obbligo di giustificare tramite il registro elettronico le assenze, gli ingressi in ritardo e le uscite anticipate, nel rispetto di quanto previsto dal Regolamento d'Istituto.